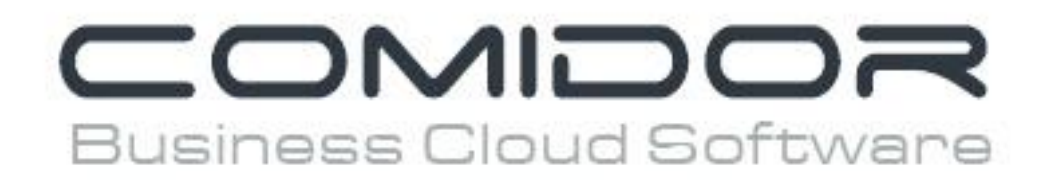

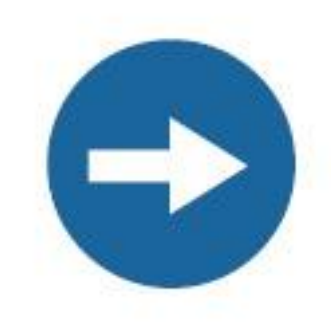

# **Administrator: Users**

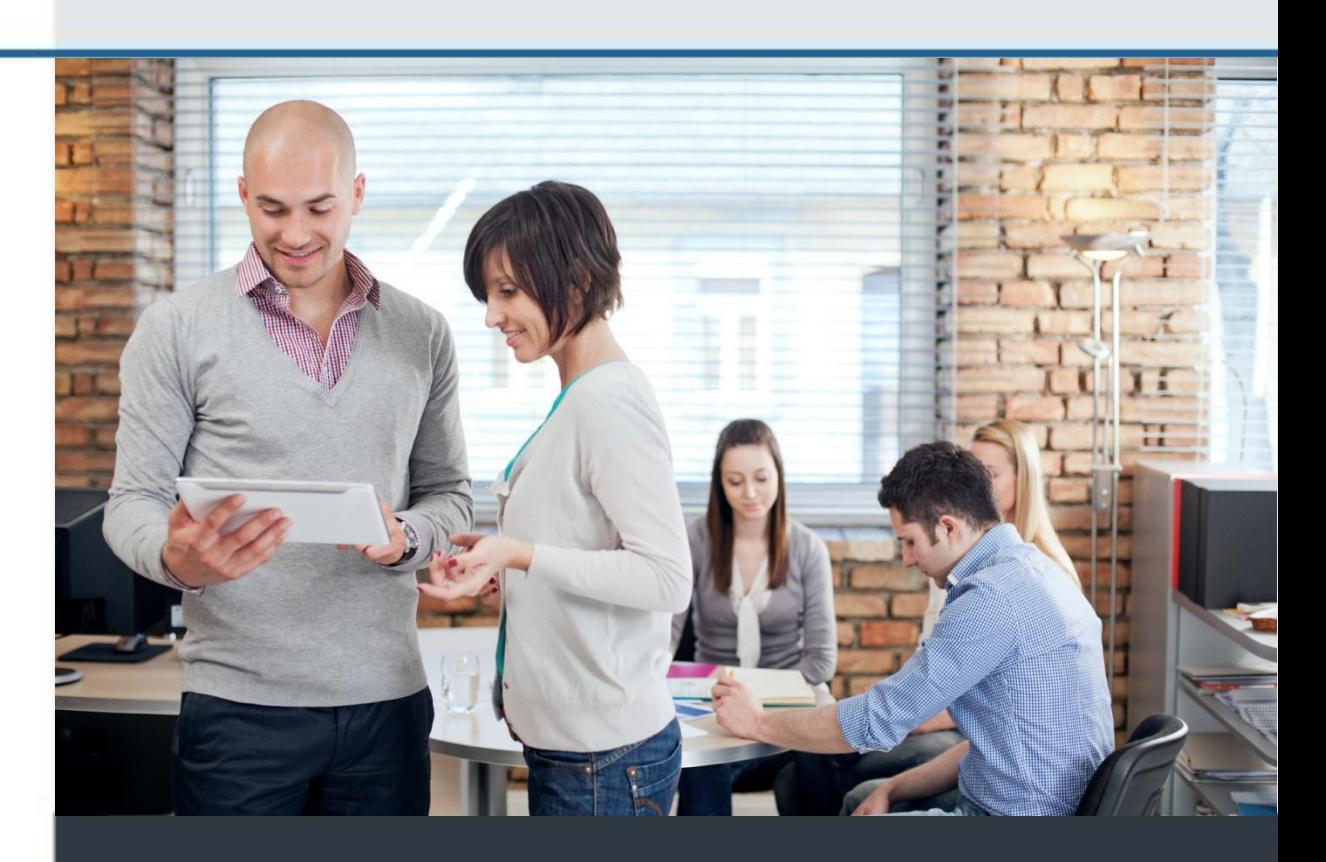

www.comidor.com

## Administrator: Users

The Administrator is responsible for the management of users. The administrator can create, edit, de-activate a user and much more.

You can access the users from the system administrator menu on the top bar. Click on the "Users" option.

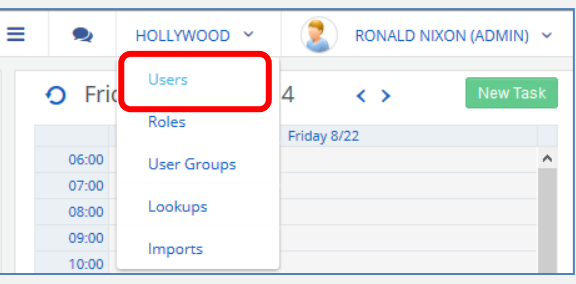

#### Here is the list with all users of Comidor

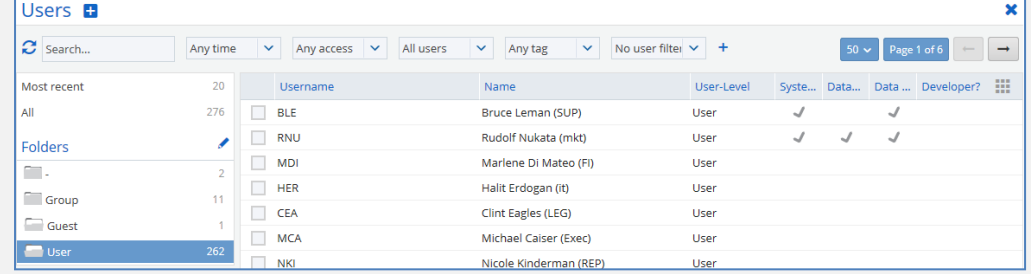

#### **Create a user**

Click on the "New" button (+) to create a new user in Comidor.

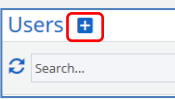

#### Fill in the user's details

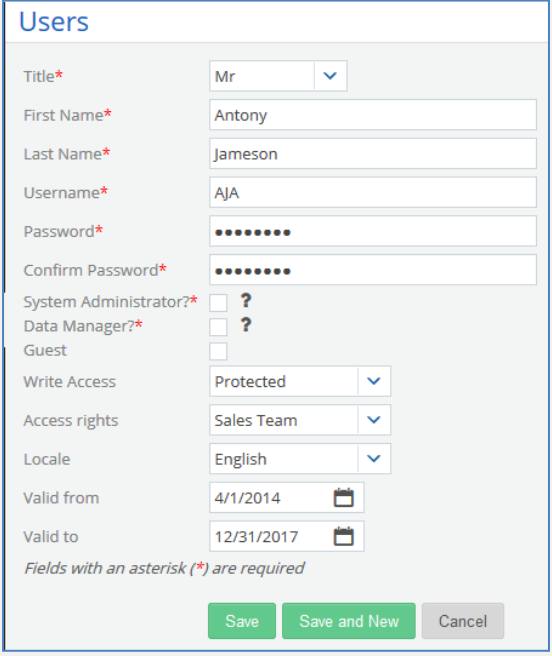

Title: Set the honorific of user (e.g. Mr) First/Last Name: The first and last name of user Username: The username that the user enters in Comidor Password: The password for the user to enter in Comidor System Administrator: Give access to the System Menu Data Manager: Give access to all Data, regardless of their Access Code

Guest: Mark this if you want to create a guest user (limited access) Write Access: Choose the default level of the records that user creates (private, public, protected)

Access rights: Define the Services group for the user (group with specific applications)

Locale: Select the language of Comidor

Valid from/to: Select the date range for the user to be active

Click the "**Save**" button to create the user.

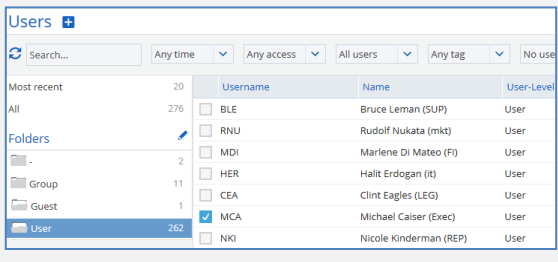

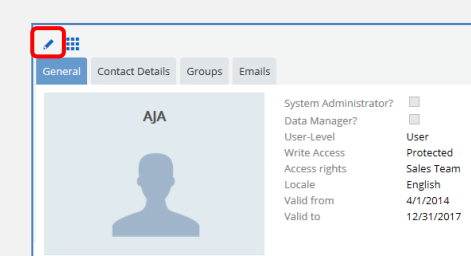

### **Add more details**

Open the user from the list of users simply by clicking on the name to add more or edit details

The user has 4 different tabs: General: Edit the details of the user. Click the edit button.

Contact Details: Add the **contact details** of the user. Click the edit button to add the contact details (phone, address etc). This tab is available for the user from his profile in Comidor.

Groups: **Add the user to a user group** and give a user level from the list. You can do the same from the application "Users & Groups".

Emails: Connect the **email accounts** of the user. Click the "New" (+) button to add an account. The user can also connect the email accounts from his profile.

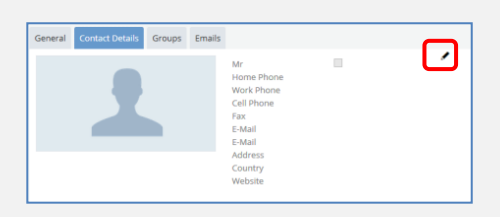

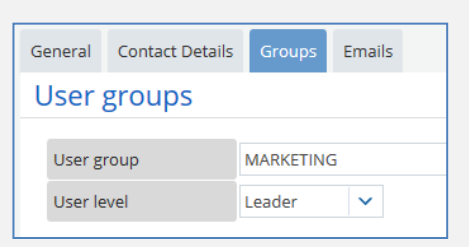

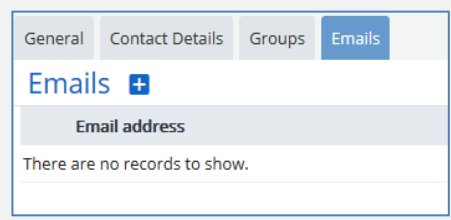

**B**

**1**

**2**

**3**

**4**

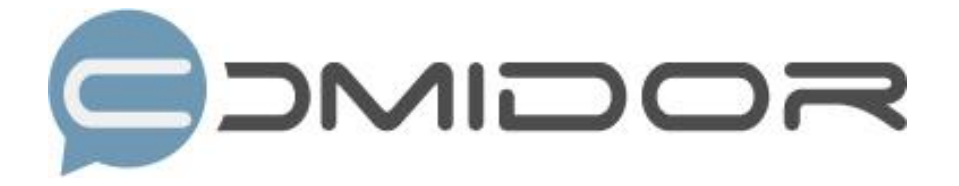

Comidor is an easy-to-learn business software, offering plenty integrated solutions that help enterprises to run more efficiently!

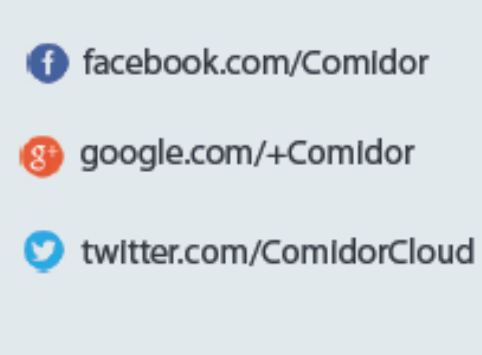

Info@comidor.com

www.comidor.com